# Package 'crsra'

May 5, 2018

<span id="page-0-0"></span>Title Tidying and Analyzing 'Coursera' Research Export Data

Version 0.2.3

Description Tidies and performs preliminary analysis of 'Coursera' research export data. These export data can be downloaded by anyone who has classes on Coursera and wants to analyze the data. Coursera is one of the leading providers of MOOCs and was launched in January 2012. With over 25 million learners, Coursera is the most popular provider in the world being followed by EdX, the MOOC provider that was a result of a collaboration between Harvard University and MIT, with over 10 million users. Coursera has over 150 university partners from 29 countries and offers a total of 2000+ courses from computer science to philosophy. Besides, Coursera offers 180+ specialization, Coursera's credential system, and four fully online Masters degrees. For more information about Coursera check Coursera's About page on <https://blog.coursera.org/about/>.

**Depends**  $R$  ( $>= 2.10$ )

License GPL-2

Encoding UTF-8

LazyData true

Suggests utils, testthat, rmarkdown

Imports dplyr, purrr, readr, digest, tidytext, tibble, rcorpora, knitr

BugReports <https://github.com/jhudsl/crsra/issues>

RoxygenNote 6.0.1.9000

VignetteBuilder knitr

NeedsCompilation no

Author Aboozar Hadavand [aut, cre], Jeff Leek [aut], John Muschelli [aut]

Maintainer Aboozar Hadavand <hadavand.a@gmail.com>

Repository CRAN

Date/Publication 2018-05-05 06:25:58 UTC

# <span id="page-1-0"></span>R topics documented:

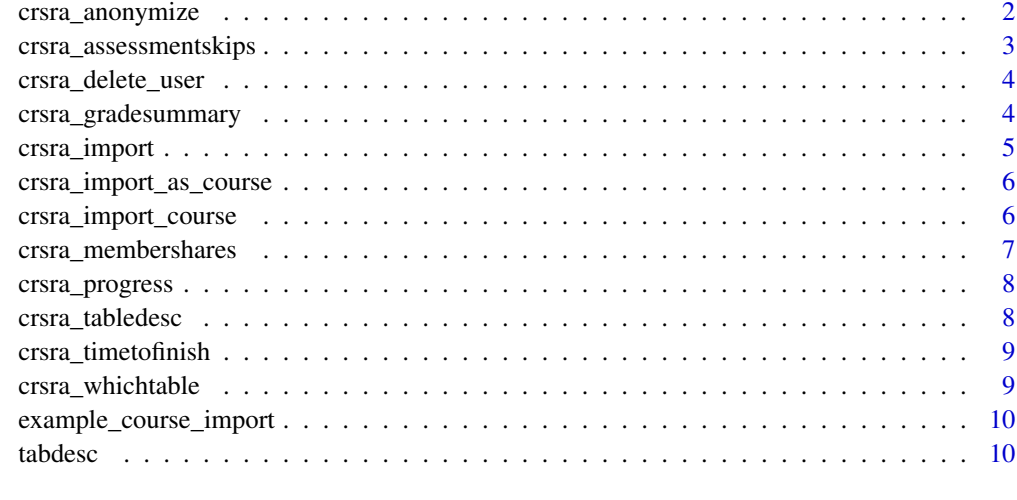

#### **Index** [11](#page-10-0)

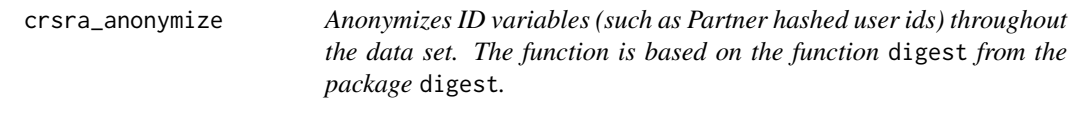

# Description

This function will still keep the relationship between tables, i.e. it will change a specific id across all tables to the same id.

#### Usage

```
crsra_anonymize(all_tables,
 col_to_mask = attributes(all_tables)$partner_user_id, algorithm = "crc32")
```
# Arguments

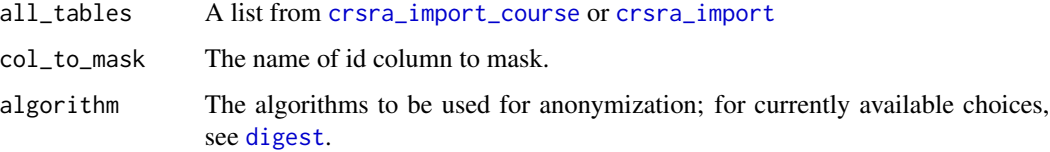

# Value

A list that contains all the tables within each course.

# <span id="page-2-0"></span>crsra\_assessmentskips 3

#### Examples

```
res = crsra_anonymize(example_course_import,
col_to_mask = "jhu_user_id",
algorithm = "crc32")
```
crsra\_assessmentskips *Frequencies of skipping an peer-assessed submission*

# Description

Frequencies of skipping an peer-assessed submission

# Usage

```
crsra_assessmentskips(all_tables, bygender = FALSE, wordcount = TRUE,
 n = 20
```
# Arguments

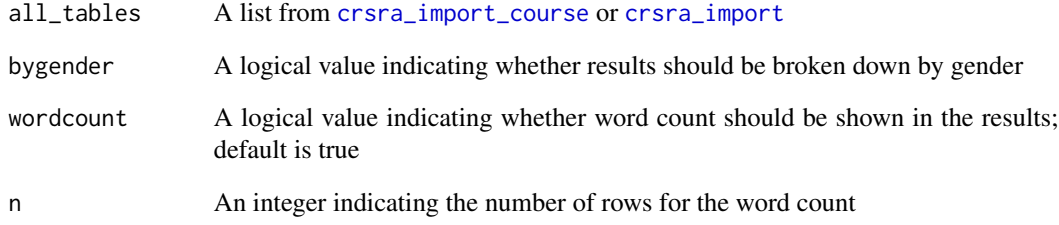

# Value

The outputs are frequency tables (tibble).and are shown for each specific course

#### Examples

```
crsra_assessmentskips(example_course_import)
crsra_assessmentskips(example_course_import, bygender = TRUE, n = 10)
```
<span id="page-3-0"></span>crsra\_delete\_user *Deletes a specific user from all tables in the data in case Coursera data privacy laws require you to delete a specific (or set of) user(s) from your data.*

#### Description

Deletes a specific user from all tables in the data in case Coursera data privacy laws require you to delete a specific (or set of) user(s) from your data.

#### Usage

crsra\_delete\_user(all\_tables, users)

# Arguments

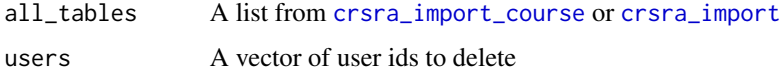

# Value

A list that contains all the tables within each course.

#### Examples

```
del_user = example_course_import$users$jhu_user_id[1]
del_user %in% example_course_import$users$jhu_user_id
res = crsra_delete_user(example_course_import, users = del_user)
del_user %in% res$users$jhu_user_id
```
crsra\_gradesummary *The average course grade across different groups*

# Description

The average course grade across different groups

#### Usage

```
crsra_gradesummary(all_tables, groupby = c("total", "country", "language",
  "gender", "empstatus", "education", "stustatus"))
```
# <span id="page-4-0"></span>crsra\_import 5

#### Arguments

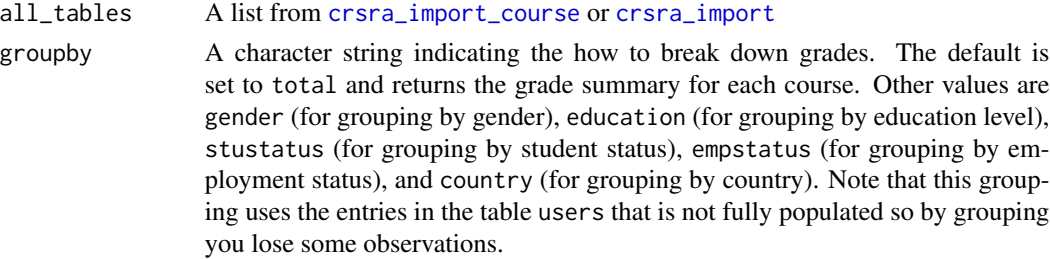

# Value

A table which indicates the average grade across specified groups for each course

#### Examples

```
crsra_gradesummary(example_course_import)
crsra_gradesummary(example_course_import, groupby = "education")
```
<span id="page-4-1"></span>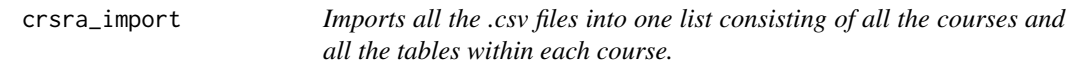

# Description

Imports all the .csv files into one list consisting of all the courses and all the tables within each course.

#### Usage

```
crsra_import(workdir = "."", ...)
```
#### Arguments

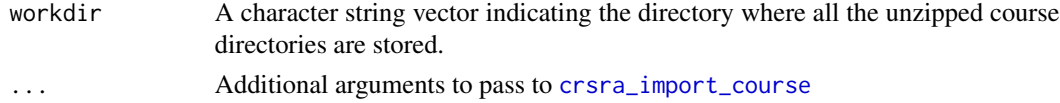

#### Examples

```
zip_file = system.file("extdata", "fake_course_7051862327916.zip",
package = "crsra")
bn = basename(zip_file)
bn = sub("[.]zip$", "", bn)
res = unzip(zip_file, exit = tempdir(), overwrite = TRUE)example_import = crsra_import(workdir = tempdir(),
check_problems = FALSE)
```

```
crsra_import_as_course
```
*Convert a Coursera Course to Coursera Import*

# Description

Convert a Coursera Course to Coursera Import

#### Usage

```
crsra_import_as_course(x)
```
#### Arguments

x object of class coursera\_import or coursera\_course\_import

# Value

object of class coursera\_import

<span id="page-5-1"></span>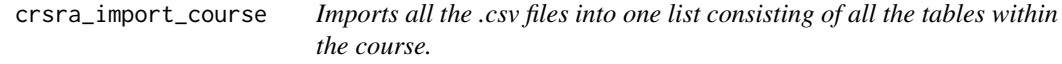

# Description

Imports all the .csv files into one list consisting of all the tables within the course.

#### Usage

```
crsra_import_course(workdir = ".", add_course_name = FALSE,
  change_pid_column = FALSE, check_problems = TRUE)
```
# Arguments

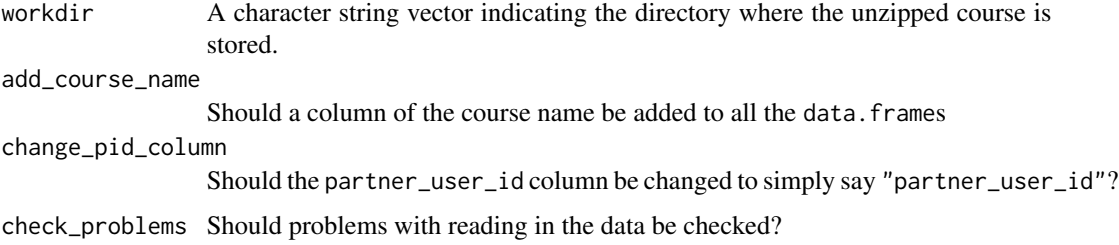

#### <span id="page-6-0"></span>crsra\_membershares 7

#### Examples

```
zip_file = system.file("extdata", "fake_course_7051862327916.zip",
package = "crsra")
bn = basename(zip_file)
bn = sub("[.]zipmath", "", bn)
res = unzip(zip_file, exdir = tempdir(), overwrite = TRUE)
workdir = file.path(tempdir(), bn)
course_tables = crsra_import_course(workdir,
check_problems = FALSE)
```
crsra\_membershares *The share of learners in each course based on specific characteristics.*

#### Description

The share of learners in each course based on specific characteristics.

#### Usage

```
crsra_membershares(all_tables, groupby = c("roles", "country", "language",
  "gender", "empstatus", "education", "stustatus"), remove_missing = TRUE)
```
#### Arguments

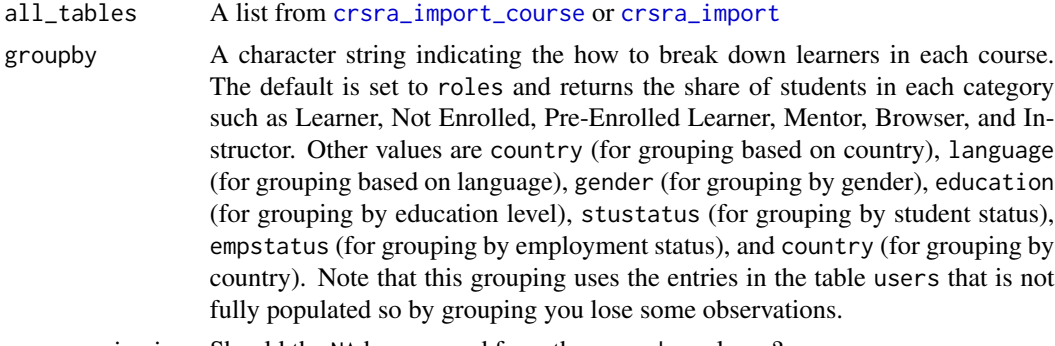

remove\_missing Should the NA be removed from the groupby column?

#### Value

A table which indicates the total number and the share of students in each group for each course

#### Examples

```
crsra_membershares(
example_course_import,
groupby = "country")crsra_membershares(
example_course_import,
groupby = "roles", remove_missing = FALSE)
```

```
crsra_membershares(
example_course_import,
groupby = "roles", remove_missing = TRUE)
```
crsra\_progress *Ordered list of course items and the number and share of learners who have completed the item*

# Description

Ordered list of course items and the number and share of learners who have completed the item

#### Usage

```
crsra_progress(all_tables)
```
#### Arguments

all\_tables A list from [crsra\\_import\\_course](#page-5-1) or [crsra\\_import](#page-4-1)

#### Value

A table which lists all the item within a course and the total number of learners and the share of learners who have completed the item.

# Examples

crsra\_progress(example\_course\_import)

crsra\_tabledesc *Returns description for a table*

#### Description

Returns description for a table

#### Usage

```
crsra_tabledesc(x)
```
#### Arguments

x Name of the table to get the description

# Value

The description for a table based on the description provided by Coursera in the data exports

<span id="page-7-0"></span>

# <span id="page-8-0"></span>crsra\_timetofinish 9

# Examples

crsra\_tabledesc("assessments")

crsra\_timetofinish *Time that took each learner (in days) to finish a course*

# Description

Time that took each learner (in days) to finish a course

#### Usage

crsra\_timetofinish(all\_tables)

#### Arguments

all\_tables A list from [crsra\\_import\\_course](#page-5-1) or [crsra\\_import](#page-4-1)

#### Value

A table containing hashed\_user\_ids with a column indicating the time (in days) that took each user to complete a course. The time is calculated as the difference between the last and first activity in the a course.

#### Examples

crsra\_timetofinish(example\_course\_import)

crsra\_whichtable *Returns a list of tables a variable appears in*

#### Description

Returns a list of tables a variable appears in

#### Usage

crsra\_whichtable(all\_tables, col\_name)

#### Arguments

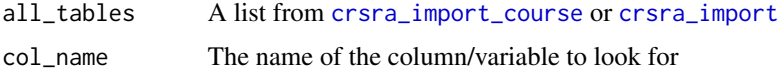

<span id="page-9-0"></span>10 tabdesc and the contract of the contract of the contract of the contract of the contract of the contract of the contract of the contract of the contract of the contract of the contract of the contract of the contract of

# Value

A list of tables that a specific variable appears in

#### Examples

```
crsra_whichtable(example_course_import, "assessment_id")
```
example\_course\_import *Example Import of a Coursera Course*

# Description

Example Import of a Coursera Course

# Usage

example\_course\_import

# Format

A list with 100 elements, which are data. frames imported from a fake Coursera class:

tabdesc *Table Descriptions*

# Description

Table Descriptions

#### Usage

tabdesc

# Format

A vector table descriptions, where the names of the table descriptions is the name of the tables in an import.

# <span id="page-10-0"></span>Index

∗Topic datasets example\_course\_import, [10](#page-9-0) tabdesc, [10](#page-9-0) crsra\_anonymize, [2](#page-1-0) crsra\_assessmentskips, [3](#page-2-0) crsra\_delete\_user, [4](#page-3-0) crsra\_gradesummary, [4](#page-3-0) crsra\_import, *[2](#page-1-0)[–5](#page-4-0)*, [5,](#page-4-0) *[7–](#page-6-0)[9](#page-8-0)* crsra\_import\_as\_course, [6](#page-5-0) crsra\_import\_course, *[2–](#page-1-0)[5](#page-4-0)*, [6,](#page-5-0) *[7–](#page-6-0)[9](#page-8-0)* crsra\_membershares, [7](#page-6-0) crsra\_progress, [8](#page-7-0) crsra\_tabledesc, [8](#page-7-0) crsra\_timetofinish, [9](#page-8-0)

crsra\_whichtable, [9](#page-8-0)

digest, *[2](#page-1-0)*

example\_course\_import, [10](#page-9-0)

tabdesc, [10](#page-9-0)